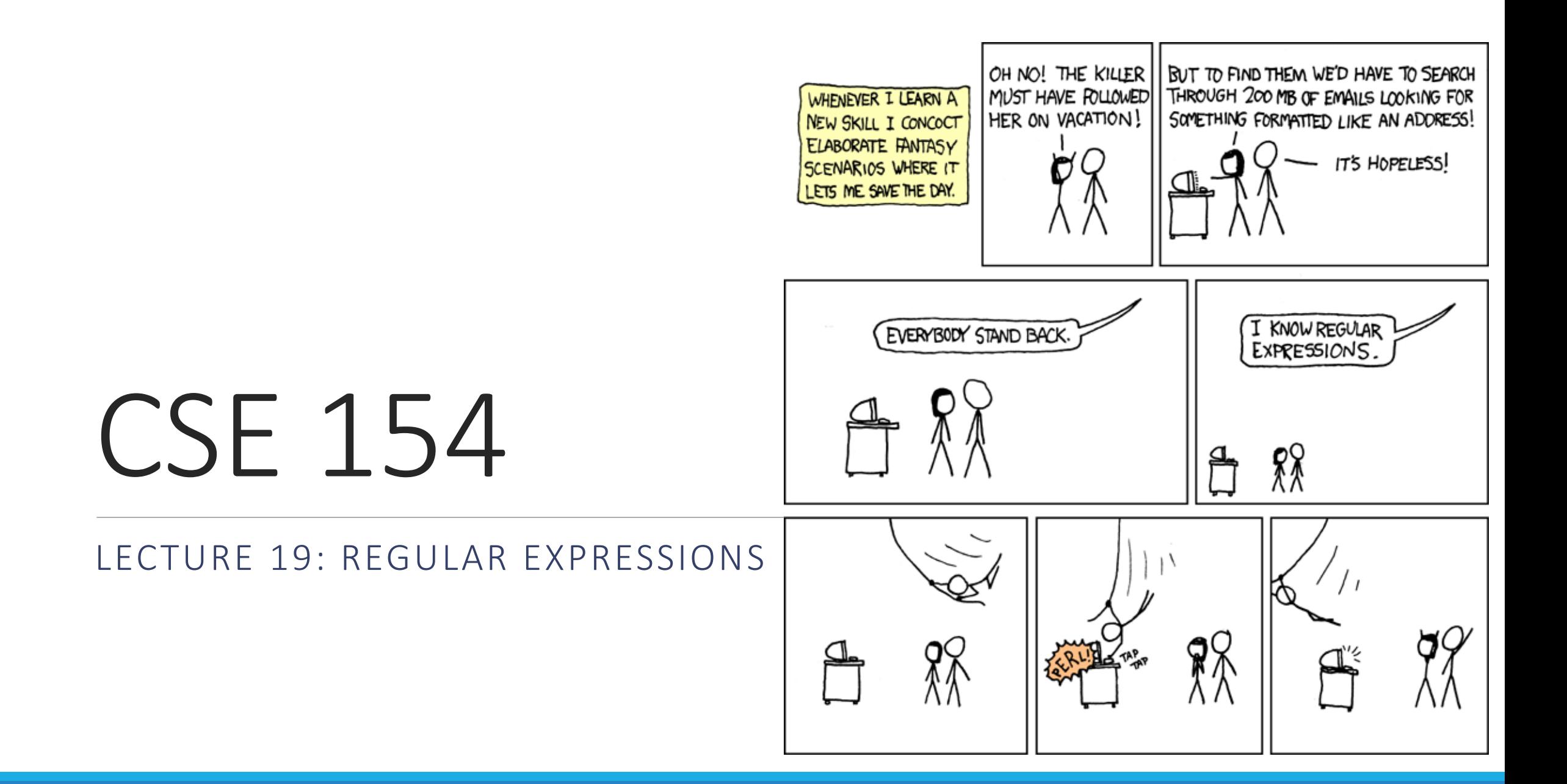

## Uploading details

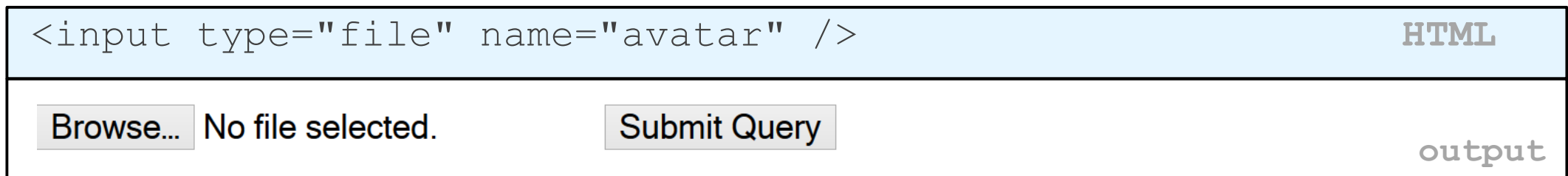

- example: if you upload borat.jpg as a parameter named avatar,
	- $\leq$  FILES["avatar"]["name"] will be "borat.jpg"
	- $\angle$  FILES["avatar"]["type"] will be "image/jpeg"
	- \$\_FILES["avatar"]["tmp\_name"] will be something like "/var/tmp/phpZtR4TI"

## Processing uploaded file, example

```
$username = $ POST['username"];
if (is uploaded file($ FILES["avatar"]["tmp_name"])) {
    move uploaded file($ FILES["avatar"]["tmp_name"],
    "$username/avatar.jpg");
 print "Saved uploaded file as $username/avatar.jpg\n";
 } else {
 print "Error: required file not uploaded";
} PHP
```
- functions for dealing with uploaded files:
	- is uploaded file(filename)
	- returns TRUE if the given filename was uploaded by the user
	- move\_uploaded\_file(from, to)
	- moves from a temporary file location to a more permanent file
- proper idiom: check is uploaded file, then do move uploaded file

## What is form validation?

- **validation**: ensuring that form's values are correct
- some types of validation:
	- preventing blank values (email address)
	- ensuring the type of values
		- integer, real number, currency, phone number, Social Security number, postal address, email address, date, credit card number, ...
	- ensuring the format and range of values (ZIP code must be a 5-digit integer)
	- ensuring that values fit together (user types email twice, and the two must match)

## A real form that uses validation

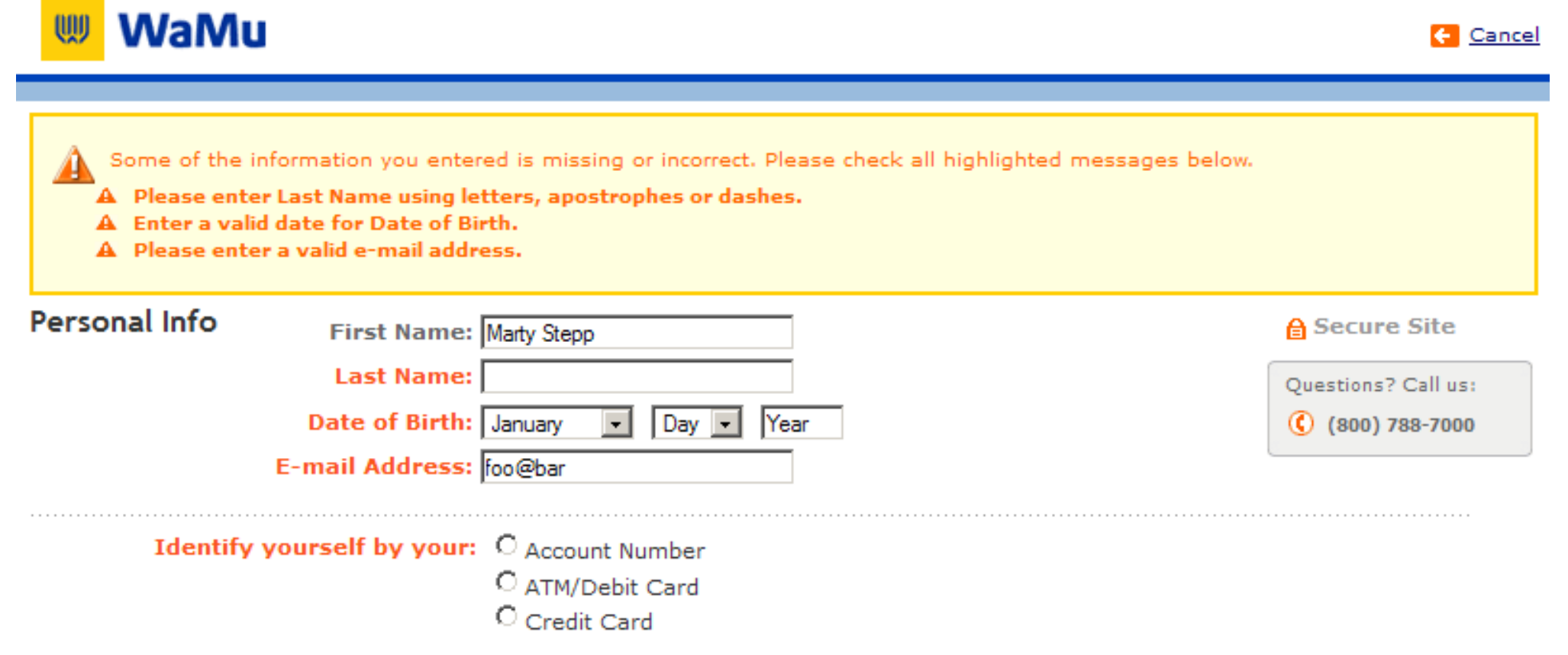

#### Client vs. server-side validation

Validation can be performed:

- **client-side** (before the form is submitted)
	- can lead to a better user experience, but not secure (why not?)
- **server-side** (in PHP code, after the form is submitted)
	- needed for truly secure validation, but slower
- both
	- best mix of convenience and security, but requires most effort to program

## An example form to be validated

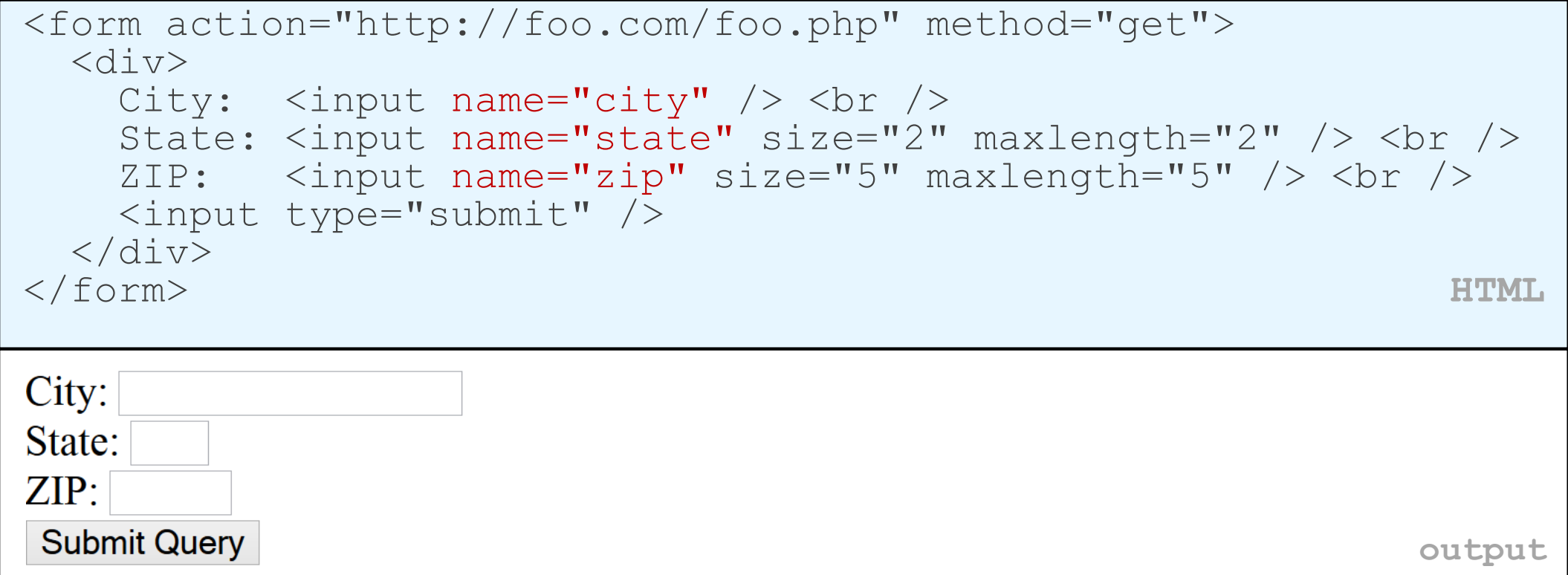

• Let's validate this form's data on the server...

#### Basic server-side validation

```
$city = $ POST['city":$state = $_POST["state"];
$zip = $ POST['zip"];if (!$city || strlen($state) != 2 || strlen($zip) != 5) {
 print "Error, invalid city/state/zip submitted.";
} PHP
```
• *basic idea:* examine parameter values, and if they are bad, show an error message and abort. But:

- How do you test for integers vs. real numbers vs. strings?
- How do you test for a valid credit card number?
- How do you test that a person's name has a middle initial?
- (How do you test whether a given string matches a particular complex format?)

#### Regular expressions

#### $\frac{1}{2}$  /^[a-zA-Z\_\-]+@(([a-zA-Z\_\-])+\.)+[a-zA-Z]{2,4}\$/

- **regular expression** ("regex"): a description of a pattern of text
	- can test whether a string matches the expression's pattern
	- can use a regex to search/replace characters in a string
- regular expressions are extremely powerful but tough to read (the above regular expression matches email addresses)
- regular expressions occur in many places:
	- Java: Scanner, String's split method (CSE 143 sentence generator)
	- supported by PHP, JavaScript, and other languages
	- many text editors (TextPad) allow regexes in search/replace
	- The site [Rubular](http://rubular.com/) is useful for testing a regex.

#### Regular expressions

This picture best describes regex.

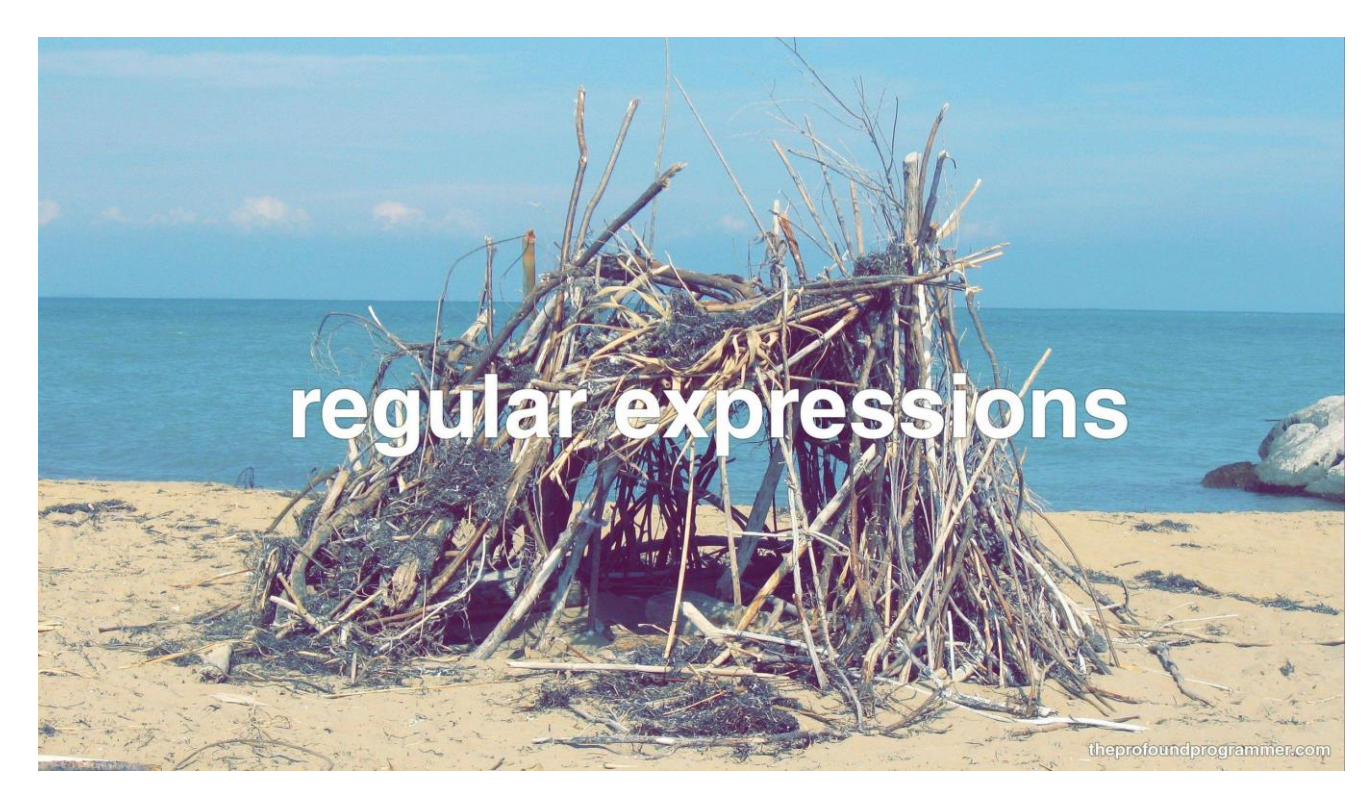

#### Basic regular expressions

/abc/

- in PHP, regexes are strings that begin and end with /
- the simplest regexes simply match a particular substring
- the above regular expression matches any string containing "abc" :
	- YES: "abc", "abcdef", "defabc", ".=.abc.=.", ...
	- NO: "fedcba", "ab c", "PHP", ...

#### Wildcards:

- A dot . matches any character except a \n line break
	- •/.oo.y/ matches "Doocy" , "goofy", "LooNy" , ...
- A trailing i at the end of a regex (after the closing /) signifies a case-insensitive match •/all/i matches "Allison Obourn" , "small", "JANE GOODALL", ...

# Special characters:  $\vert$ , (), \

- | means *OR*
	- /abc|def|g/ matches "abc", "def", or "g"
	- There's no *AND* symbol. Why not?
- () are for grouping
	- /(Homer|Marge) Simpson/ matches "Homer Simpson" or "Marge Simpson"
- \ starts an escape sequence
	- many characters must be escaped to match them literally:  $/ \$  \$. []() ^ \* + ?
	- /<br  $\sqrt{2}$  matches lines containing <br />> tags

## Quantifiers: \*, +, ?

- $*$  means 0 or more occurrences
	- /abc\*/ matches "ab", "abc", "abcc", "abccc", ...
	- /a(bc)\*/ matches "a", "abc", "abcbc", "abcbcbc", ...
	- /a.\*a/ matches "aa" , "aba", "a8qa", "a!?xyz\_\_9a", ...
- + means 1 or more occurrences
	- /Hi!+ there/ matches "Hi! there", "Hi!!! there", ...
	- /a(bc)+/ matches "abc", "abcbc", "abcbcbc", ...
- ? means 0 or 1 occurrences
	- /a(bc)?/ matches "a" or "abc"

# More quantifiers: {min,max}

- {min,max} means between *min* and *max* occurrences (inclusive)
	- /a(bc){2,4}/ matches "abcbc", "abcbcbc", or "abcbcbcbc"
- *min* or *max* may be omitted to specify any number
	- ${2,}$  means 2 or more
	- ${6}$  means up to 6
	- {3} means exactly 3

#### Practice exercise

• When you search Google, it shows the number of pages of results as "o"s in the word "Google". What regex matches strings like "Google", "Gooogle" , "Goooogle", ...? ([try it\)](http://rubular.com/r/4cf1WVnL4A) [\(data](http://courses.cs.washington.edu/courses/cse154/14sp/lectures/slides/notes/regex-google.txt))

• Answer: /Goo+gle/ (or /Go{2,}gle/)

## Anchors:  $^{\wedge}$  and \$

- ^ represents the beginning of the string or line; \$ represents the end
	- /Jess/ matches all strings that contain Jess; /^Jess/ matches all strings that *start with* Jess; /Jess\$/ matches all strings that *end with* Jess; /^Jess\$/ matches the exact string "Jess" only
	- /^Alli.\*Obourn\$/ matches "AlliObourn", "Allie Obourn", "Allison E Obourn" , ... but NOT "Allison Obourn stinks" or "I H8 Allison Obourn"
- (on the other slides, when we say, /PATTERN/ matches "text", we really mean that it matches any string that contains that text)

#### Character sets:  $||$

- [] group characters into a **character set**; will match any single character from the set
	- /[bcd]art/ matches strings containing "bart", "cart", and "dart"
	- equivalent to /(b|c|d)art/ but shorter
- inside [], many of the modifier keys act as normal characters
	- /what[!\*?]\*/ matches "what", "what!", "what?\*\*!", "what??!", ...
- What regular expression matches DNA (strings of A, C, G, or T)?
	- /[ACGT]+/

## Character ranges: [start-end]

- inside a character set, specify a range of characters with
	- /[a-z]/ matches any lowercase letter
	- /[a-zA-Z0-9]/ matches any lower- or uppercase letter or digit
- an initial  $\wedge$  inside a character set negates it
	- /[^abcd]/ matches any character other than a, b, c, or d
- inside a character set, must be escaped to be matched
	- $/[+(-]$ ?[0-9]+/ matches an optional + or -, followed by at least one digit

#### Practice Exercises

What regular expression matches letter grades such as A, B+, or D-? [\(try it\)](http://rubular.com/r/pI1rvXzxz9) ([data\)](http://courses.cs.washington.edu/courses/cse154/14sp/lectures/slides/notes/regex-lettergrades.txt)

What regular expression would match UW Student ID numbers? ([try it](http://rubular.com/r/ORmAOalILn)) ([data](http://courses.cs.washington.edu/courses/cse154/14sp/lectures/slides/notes/regex-uwstudentid.txt))

What regular expression would match a sequence of only consonants, assuming that the string consists only of lowercase letters? ([try it\)](http://rubular.com/r/cvL9smgzmH) ([data\)](http://courses.cs.washington.edu/courses/cse154/14sp/lectures/slides/notes/regex-consonants.txt)

#### Escape sequences

- special escape sequence character sets:
	- \d matches any digit (same as  $[0-9]$ ); \D any non-digit ( $[^00-9]$ )
	- \w matches any word character (same as [a-zA-Z\_0-9]); \W any non-word char
	- \s matches any whitespace character  $($ , \t, \n, etc.); \S any non-whitespace
- What regular expression matches names in a "Last, First M." format with any number of spaces?
	- $\sqrt{w+1}$ s+ $\w+1$ s+ $\w+1$

# [Regular expressions](http://www.php.net/pcre) in PHP ([PDF\)](http://www.phpguru.org/downloads/PCRE Cheat Sheet/PHP PCRE Cheat Sheet.pdf)

• [regex syntax](http://www.php.net/manual/en/reference.pcre.pattern.syntax.php): strings that begin and end with /, such as "/[AEIOU]+/"

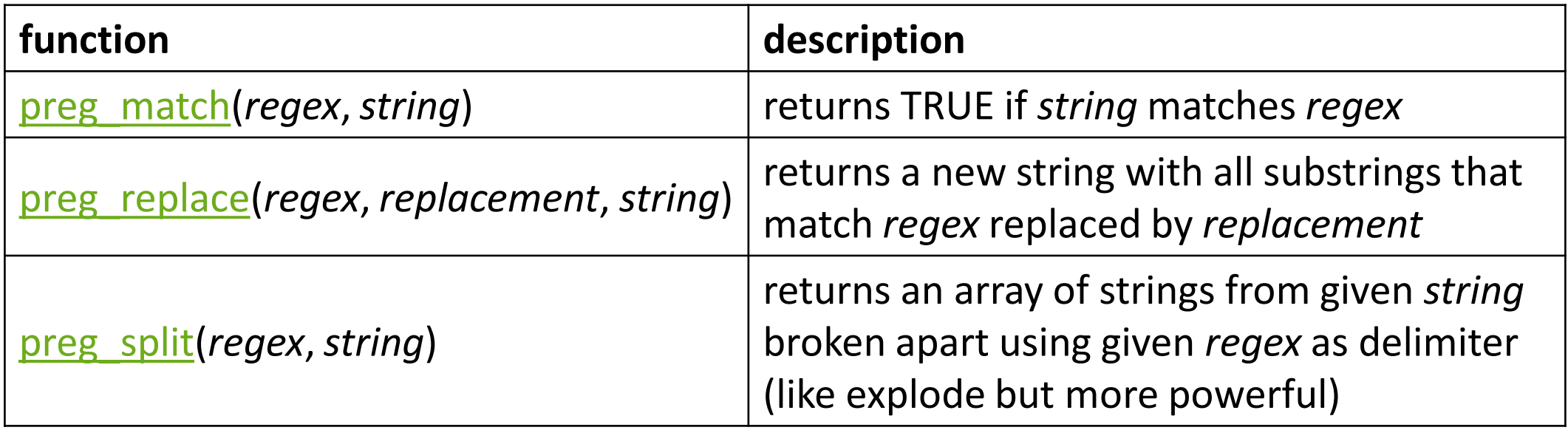

## PHP form validation w/ regexes

```
\text{State} = \text{$ POST['"state"};if (!preg_match("/^[A-Z]{2}$/", $state)) {
 print "Error, invalid state submitted.";
} PHP
```
- preg\_match and regexes help you to validate parameters
- sites often *don't* want to give a descriptive error message here (why?)

#### Regular expression PHP example

```
# replace vowels with stars
$str = "the quick brown fox";
\text{Sstr} = \text{prog replace}("/[\text{aeiou}]/", "**", \text{Sstr});# "th* q**ck br*wn f*x"
# break apart into words
$words = pregsplit("/[ ]+/", $str);\# ("th*", "q**ck", "br*wn", "f*x")
# capitalize words that had 2+ consecutive vowels
for (\xi i = 0; \xi i < count (\xi words); \xi i++) {
  if (preg_match("/\\*{2,}/", $words[$i])) {
    $words[$i] = strtoupper($words[$i]);
  }
                          } # ("th*", "Q**CK", "br*wn", "f*x") PHP
```
The die function

die("error message text"); **PHP**

- PHP's die function prints a message and then completely stops code execution
- it is sometimes useful to have your page "die" on invalid input
- problem: poor user experience (a partial, invalid page is sent back)

## The header function

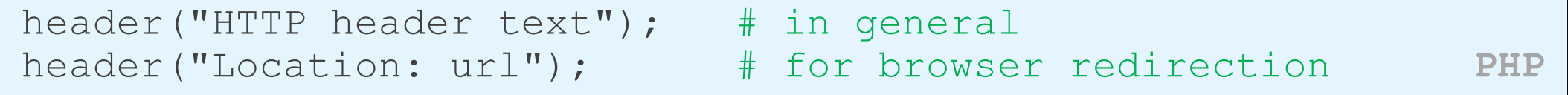

- PHP's header function can be used for several common HTTP messages
	- sending back HTTP error codes (404 not found, 403 forbidden, etc.)
	- redirecting from one page to another
	- indicating content types, languages, caching policies, server info, ...
- you can use a Location header to tell the browser to redirect itself to another page
	- useful to redirect if the user makes a validation error
	- **must** appear before any other HTML output generated by the script

## Using header to redirect between pages

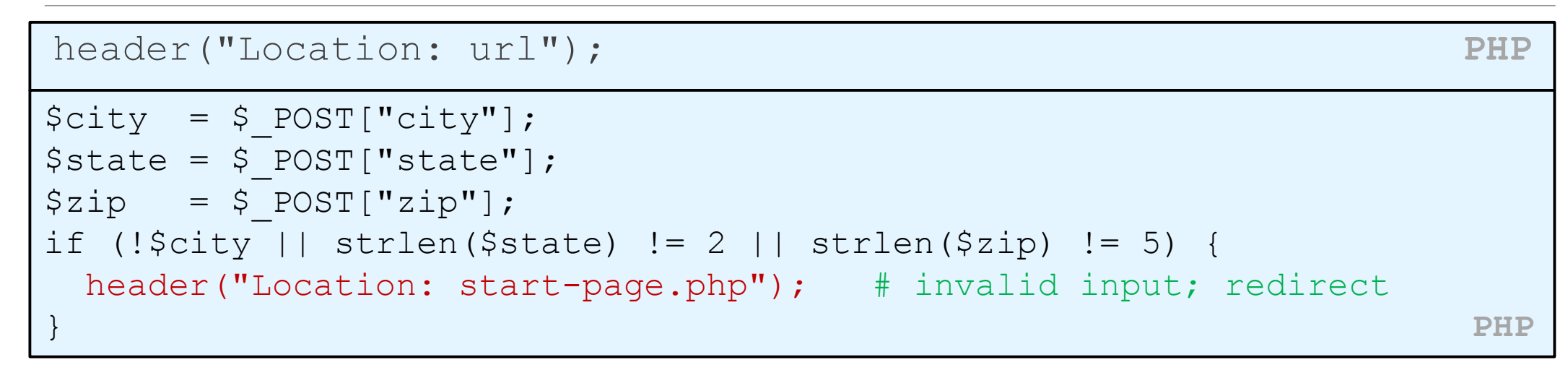

• *one problem*: User is redirected back to original form without any clear error message or understanding of why the redirect occurred. (We can improve this later.)

```
Handling invalid data
```

```
function check_valid($regex, $param) {
 if (preg match($regex, $ POST[$param])) {
   return $ POST[$param];
   } else {
   # code to run if the parameter is invalid
   die("Bad $param");
  }
}
...
$sid = check valid("/*[0-9]{7}\", "studentid");
$section = check_valid("/^[AB][A-C]$/i", "section"); PHP
```
- Having a common helper function to check parameters is useful.
- If your page needs to show a particular HTML output on errors, the die function may not be appropriate.

## Regular expressions in HTML forms

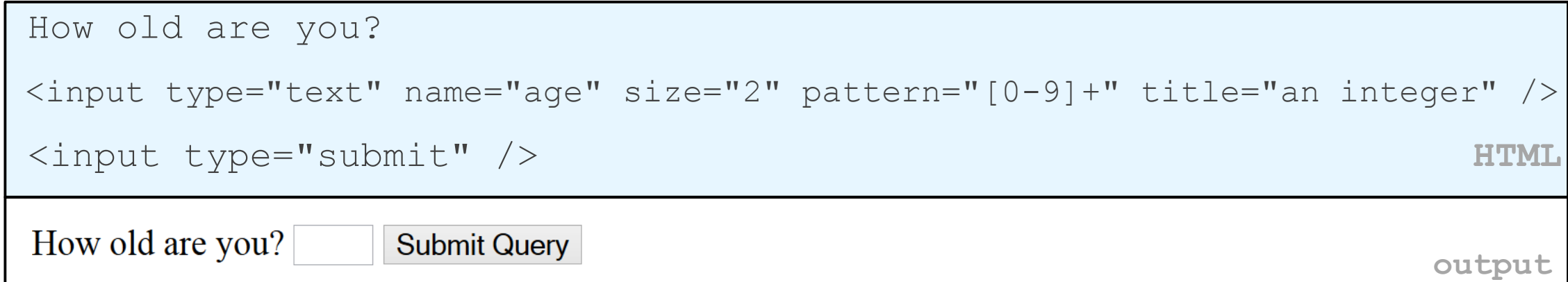

- HTML5 adds a new pattern [attribute](http://www.w3schools.com/html/html5_form_attributes.asp) to input elements
- the browser will refuse to submit the form unless the value matches the regex